## **Modifications liées aux modalités d'examen et aux conditions de délivrance du titre professionnel de conducteur de transport en commun**

24 AVRIL 2024

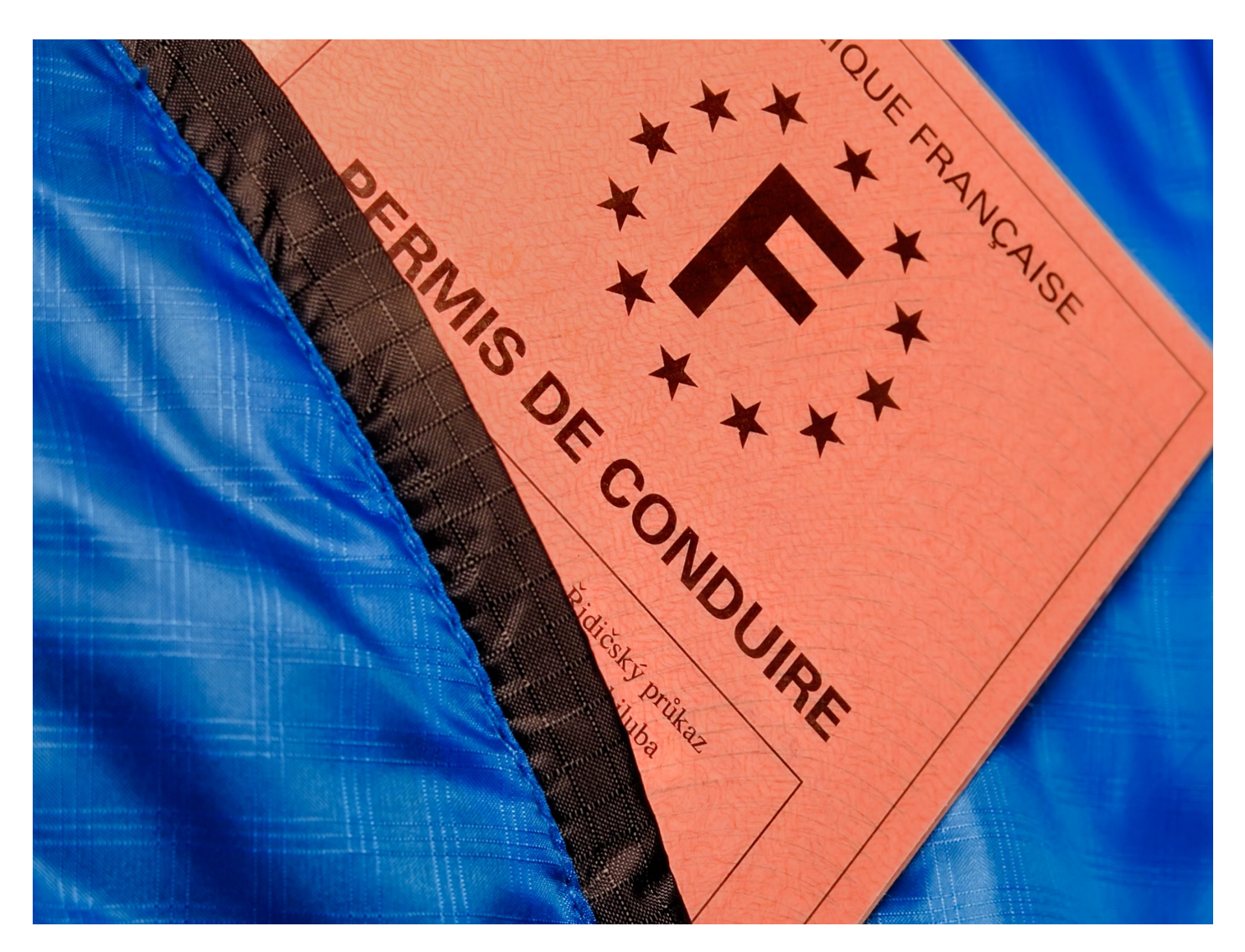

**Une récente publication au Journal Officiel a annoncé d'importantes modifications liées aux modalités d'examen et aux conditions de délivrance du titre professionnel de conducteur de transport en commun sur route. Ces changements, en vigueur depuis le 8 avril 2024, apportent des précisions sur les vérifications nécessaires avant la formation et sur l'accompagnement des candidats durant le déroulement de l'examen. Les modifications concernent principalement les modalités d'examens pour les permis de conduire des catégories BE, C1, C1E, C, CE, D1, D1E, D, et DE, ainsi que ses critères d'attribution.**

Les centres de formation dédiés devront désormais effectuer une vérification au préalable via le système "Mes points permis". Ce téléservice permet de s'assurer de la validité des permis de catégorie B et, le cas échéant, de la catégorie D des candidats. Un relevé d'information restreint (RIR), émis moins de quinze jo avant, est requis pour valider l'inscription d'un stagiaire à la formation. En l'absence de ce document, l'admission en formation sera refusée.

Pour les stagiaires qui ne possèdent pas encore le permis de catégorie D, les formateurs ont deux semair suite à leur entrée en formation, pour les inscrire à l'examen de cette catégorie via le portail France titres. ailleurs, avant la tenue de la dernière épreuve, les formateurs doivent accompagner les stagiaires à vérifier l'exactitude des informations et des pièces justificatives requises par le téléservice du permis de conduire.

De plus, les critères de sélection pour les membres du jury chargés d'évaluer les candidats au titre professionnel sont également précisés. Peuvent être membres du jury les personnes justifiant soit d'une expérience professionnelle d'au moins trois ans dans un emploi directement lié au référentiel du titre, soit d'une expérience de trois ans dans un rôle d'encadrement ou de supervision de personnel dans un domai correspondant au titre professionnel.

[Consulter l'arrêt](https://www.legifrance.gouv.fr/jorf/id/JORFTEXT000049409627)é [Accéder à la plateforme « Mes points perm](https://authent.permisdeconduire.interieur.gouv.fr/auth/realms/usager/protocol/openid-connect/auth?response_type=code&client_id=gndc-mes-points-permis&scope=openid&state=BZaGo5LiyU-HWgg5mDqh5KiD91RpMTvrhXlnXfmfuRM%3D&redirect_uri=https://mespoints.permisdeconduire.gouv.fr/login/oauth2/code/mes-points-permis&nonce=N-svAbfPXLlWGvkMDLOYs2bJMwBb0_sbvVvGq0D7y2w)is »